## **Pointers and Memory Allocation**

#### ESC101: Fundamentals of Computing Nisheeth

### **Pointers**

A pointer refers to an address in memory  $(2^{64} - 1)$  possible addresses)

Syntax for declaration: type \*ptr; // ptr is pointer to a variable with data type "type" (examples: int \*ptr, char \*ptr)

Can declare pointer and regular variables on same line

Dereferencing a pointer gives the value stored at that address Dereferencing is done using \* operator If ptr is a pointer to a variable i then \*ptr means i For arrays, the name itself is the pointer and points to first element char  $a, b, x, xy$ ;  $x = 8a, y = 8b;$ int  $a, b, x, xy$ ;  $x = & a$ ,  $y = & b$ ; float  $a, b, \star x, \star y;$  $x = 8a, y = 8b;$ 

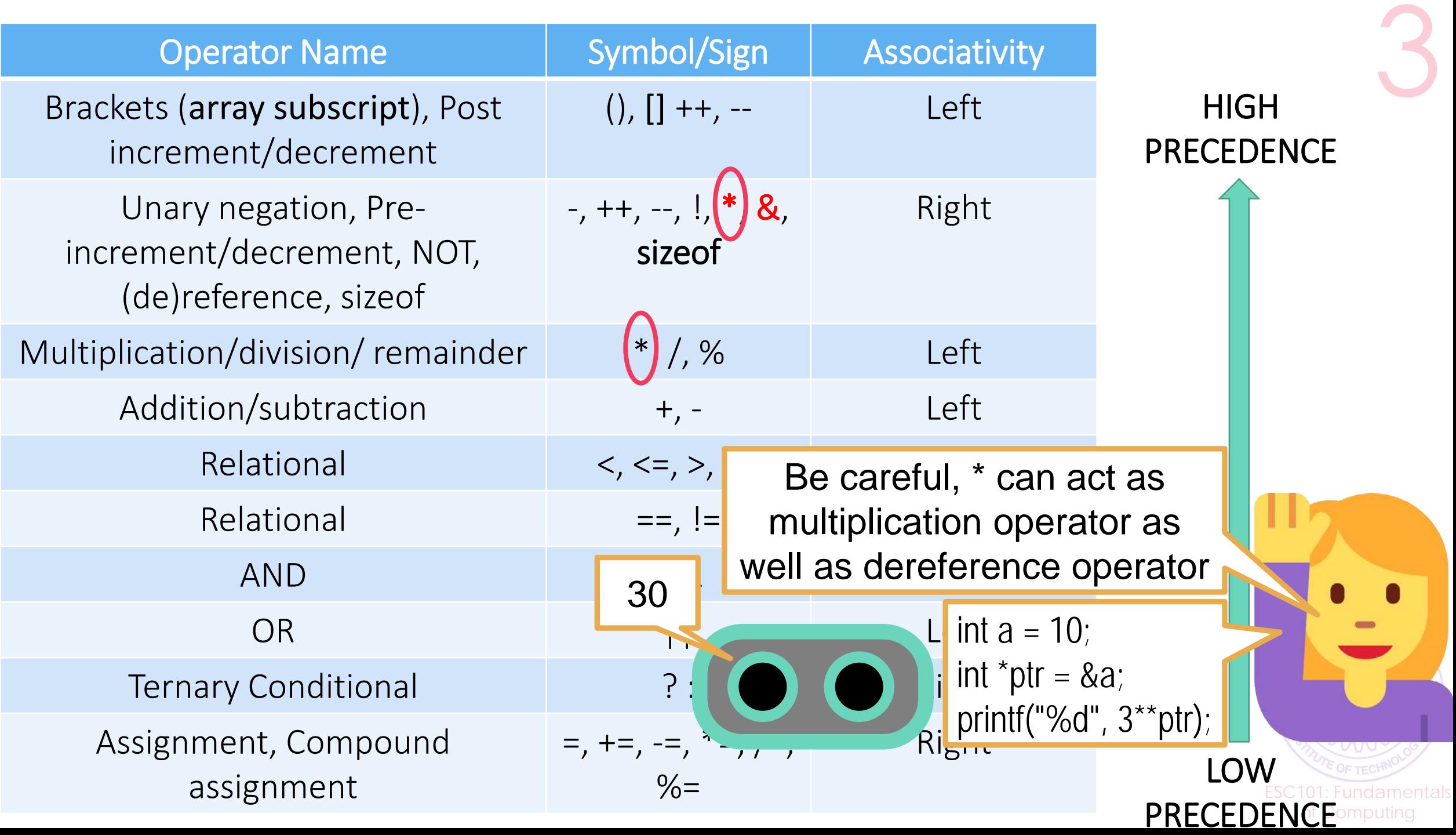

### Pointer Arithmetic

Can take a pointer variable add and subtract integers Result depends on the type of the pointer Pointers to int advance by 4 upon adding 1 or doing ++ Pointers to int go back by 4 upon subtracting 1 or doing -- Pointers to char advance by 1 upon adding 1 or doing ++ Pointers to char go back by 1 upon subtracting 1 or doing -- Pointers to double advance by 8 upon adding 1 or doing ++ Pointers to double go back by 8 upon subtracting 1 or doing --

Note: Can't increment/decrement an array pointer (more on this later)

> ESC101: Fundamentals of Computing

# Pointers and Ar

Array names are pointers to first element of the a

Warning: consecutive a int arr[10] int  $a, b, \star$ ptr = arr;

point to the first element of the array. Cannot change that! To do fancy pointer arithmetic, we should create a fresh pointer variable e.g. ptr

The array name will always

a, b need not be placed side-by-side (i.e. 4 bytes apart) by an [1], arr[1] will always be 4 bytes apart (int takes 4 bytes)

Pointer arithmetic often used to traverse (go back and forth in) arrays and calculate offsets

arr[2] and  $*(arr+2)$  both give value of the  $3^{rd}$  element in arr

**Warning**: arr++ will give error, ptr++ will move pointer to arr[1]

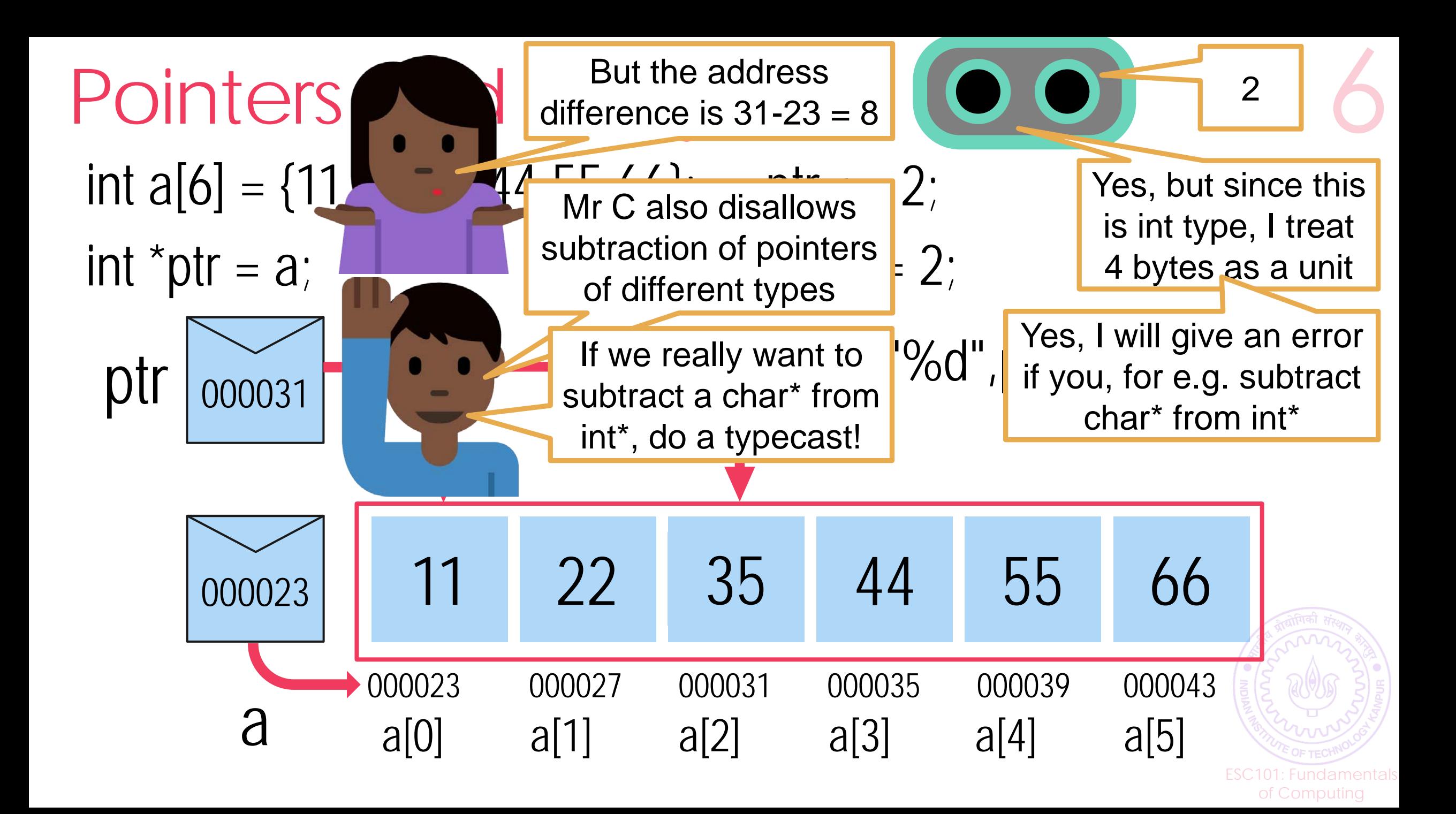

# Pointers and Strings char mind[] = "blown";

Pointers are invaluable in managing strings

Most library functions we use for strings (printf, scanf) strcat, strstr, strchr) operate with pointers

Really do not care whether the pointer is to beginning of the string or in the middle of the string

Start processing from the location given pointer "points"  $\odot$ 

Hello World

ello World

ESC101: Fundamentals of Computing

- char str $\parallel$  = "Hello World";
- char  $*ptr = str;$

printf("%s\n%s", str, ++ptr);

# Variable-length arrays

ESC101: Fundamentals of Computing

So far we have always used arrays with constant length int c[10];

Waste of space – often allocate much more to be "safe"

Also need to remember how much of array actually used Rest of the array may be filled with junk (not always zeros) In strings NULL character does this job For other types of arrays, need to do this ourselves  $\odot$ 

Lets us learn ways for on-demand memory allocation

The secret behind getline and other modern functions

Need to include stdlib.h for these functions malloc(), calloc(), realloc(), free()

# malloc – **m**emory **alloc**ation

We tell malloc how many bytes are required malloc allocates those many **consecutive** bytes Returns the address of (a pointer to) the first byte **Warning**: allocated bytes filled with garbage **Warning**: if insufficient memory, NULL pointer returned malloc has no idea if we are allocating an array of floats or chars – returns a void\* pointer – typecast it yourself The allocated memory can be used safely as an array See example in accompanying code

> ESC101: Fundamentals of Computing

# calloc – **c**ontiguous **alloc**ation

- A helpful version of malloc that initializes memory to  $0 \odot$
- However, slower than malloc since time spent initializing
- Use this if you actually want zero initialization
- Syntax a bit different instead of total number of bytes, we need to send it two things
	- length of array (number of elements in the array) number of bytes per element
- Sends back a NULL pointer if insufficient memory careful!

ESC101: Fundamentals of Computing

- Need to typecast the pointer returned by calloc too!
- See example in accompanying code

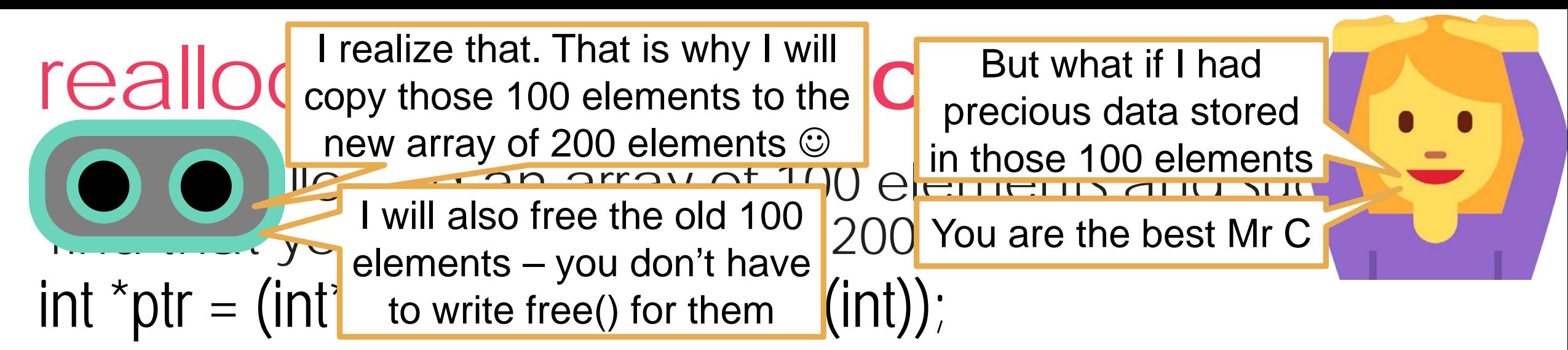

Can use realloc to revise that allocation to 200 elements int  $*$ tmp = (int $*$ )realloc(ptr, 200  $*$  sizeof(int));  $if$ (tmp != NULL) ptr = tmp;

Don't use realloc to increase size of non-malloc arrays

int c[100];

Use realloc only to increase size of calloc/malloc-ed arrays of Computing int \*ptr = (int\*)realloc(c, 200  $*$  sizeof(int)); // Runtime error